Министерство науки высшего образования Российской Федерации НАЦИОНАЛЬНЫЙ ИССЛЕДОВАТЕЛЬСКИЙ ТОМСКИЙ ГОСУДАРСТВЕННЫЙ УНИВЕРСИТЕТ (НИ ТГУ)

Институт прикладной математики и компьютерных наук

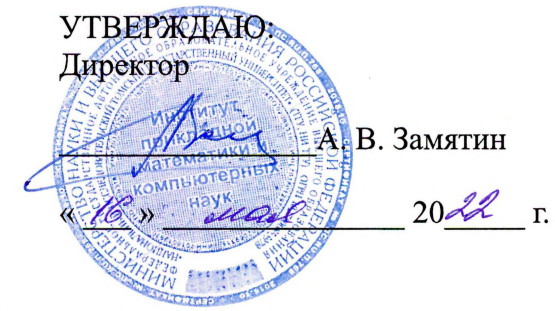

Рабочая программа дисциплины

### **Технологии отраслевой цифровизации**

по направлению подготовки

#### **02.04.02 Фундаментальная информатика информационные технологии**

Направленность (профиль) подготовки : **Моделирование систем искусственного интеллекта**

> Форма обучения **Очная**

Квалификация **Магистр**

> Год приема **2022**

Код дисциплины учебном плане: Б1.В.ДВ.02.02.02

СОГЛАСОВАНО: Руководитель ОП .Н. Моисеев Предердатель УМК им С.П. Сущенко

Томск - <sup>2022</sup>

### **1. Цель и планируемые результаты освоения дисциплины**

Целью освоения дисциплины является формирование следующих компетенций:

– ПК-1 – Способен проектировать программное обеспечение

Результатами освоения дисциплины являются следующие индикаторы достижения компетенций:

ИПК-1.3 Знает методы и средства проектирования программного обеспечения, методы и средства проектирования баз данных.

### **2. Задачи освоения дисциплины**

– обучить студентов математическим основам и базовым алгоритмам автоматизированного проектирования;

– сформировать знания о методе конечных элементов, современных стандартах и библиотеках, форматах файлов, принципах работы в основных современных системах автоматизированного проектирования;

– обучить основам геометрического и вариационного моделирования.

# **3. Место дисциплины в структуре образовательной программы**

Дисциплина относится к части образовательной программы, формируемой участниками образовательных отношений, входит в модуль «Миноры по выбору» («Введение в цифровизацию государственного и муниципального управления»).

# **4. Семестр(ы) освоения и форма(ы) промежуточной аттестации по дисциплине**

Третий семестр, зачет

### **5. Входные требования для освоения дисциплины**

Для успешного освоения дисциплины требуются результаты обучения по дисциплине «Алгоритмы и структуры данных» и знания по дисциплине «Математические методы и модели для компьютерных наук».

# **6. Язык реализации**

Русский

#### **7. Объем дисциплины**

Общая трудоемкость дисциплины составляет 3 з.е., 108 часов, из которых: -лекции: 16 ч. -лабораторные: 16 ч.

Объем самостоятельной работы студента определен учебным планом.

#### **8. Содержание дисциплины, структурированное по темам**

Тема 1. Методология САПР. Методология САПР. Двумерное черчение в NanoCAD. Тема 2. Твердотельное моделирование Твердотельное моделирование. Реализация алгоритма. Тема 3. Моделирование поверхностей Моделирование поверхностей. Трёхмерное моделирование в Компас-3D. Тема 4. Параметрическое моделирование Параметрическое моделирование. Реализация алгоритма Тема 5. САПР машиностроения

САПР машиностроения. Параметрическое моделирование в NanoCAD и Компас-

3D

Тема 6. САПР электроники САПР электроники. Реализация алгоритма Тема 7. САПР строительства САПР строительства. Управление жизненным циклом изделия в ЛОЦМАН: PLM Тема 8. Программы CAD, CAE Понятие CAD, CAE. Программы CAD, CAE

## **9. Текущий контроль по дисциплине**

Текущий контроль по дисциплине проводится путем контроля посещаемости, выполнения лабораторных работ, написание реферата, и фиксируется в форме контрольной точки не менее одного раза в семестр.

### **10. Порядок проведения и критерии оценивания промежуточной аттестации**

Освоение дисциплины происходит через лекции, лабораторные работы и самостоятельную работу студентов, которая, в свою очередь, предполагает реализацию рассмотренных в лекциях алгоритмов. Промежуточная аттестация предполагает зачет. Если студент сдал все лабораторные работы и подготовил реферат, зачет может быть получен «автоматом». Студент, сдавший менее трех лабораторных работ, считается не освоившим дисциплину.

### **11. Учебно-методическое обеспечение**

а) Электронный учебный курс по дисциплине в электронном университете «Moodle»

б) Оценочные материалы текущего контроля и промежуточной аттестации по дисциплине (Приложение 1).

в) План семинарских / практических занятий по дисциплине.

Не предусмотрены

г) Методические указания по проведению лабораторных работ.

Лабораторная работа №1 − Двумерное черчение в NanoCAD.

Цель работы: закрепление навыков черчения в типовых САПР.

Описание: на лабораторном занятии необходимо получить навыки работы в системе NanoCAD – одном из бесплатных клонов AutoCAD – наиболее популярной системы в мире. Необходимо будет ознакомиться с набором графических примитивов, блоками, системой условных знаков ЕСКД (единой системы конструкторской документации).

Лабораторная работа №2 − Трёхмерное моделирование в Компас-3D.

Цель работы: закрепление навыков трёхмерного моделирования в типовых САПР.

Описание: на лабораторном занятии необходимо получить навыки работы в Компас-3D – отечественной системе трёхмерного моделирования. Необходимо будет ознакомиться с несколькими методами проектирования.

Лабораторная работа №3 – Параметрическое моделирование.

Цель работы: закрепление навыков параметрического моделирования в типовых САПР.

Описание: на лабораторном занятии необходимо получить навыки параметрического моделирования. Необходимо будет ознакомиться с несколькими видами моделирования.

Лабораторная работа №4 – Управление жизненным циклом изделия.

Цель работы: закрепление навыков управление жизненным циклом изделия в типовых PLM-системах.

Описание: на лабораторном занятии необходимо получить навыки работы в ЛОЦМАН: РІМ - отечественной системе управления жизненным циклом. Необходимо будет научиться формировать проекты, организовывать документооборот.

д) Методические указания по организации самостоятельной работы студентов.

Самостоятельная работа студентов предполагает реализацию рассмотренных в лекциях алгоритмов.

## 12. Перечень учебной литературы и ресурсов сети Интернет

а) основная литература:

– Кудрявцев Е. М. Введение в современные САПР: Курс лекций. – М.: ДМК Пресс, 2010

– Кудрявцев Е. М. КОМПАС-3D. Моделирование, проектирование и расчет механических систем. - М.: ДМК Пресс, 2008.

в) ресурсы сети Интернет:

- открытые онлайн-курсы

### 13. Перечень информационных технологий

а) лицензионное и свободно распространяемое программное обеспечение:

- Microsoft Office Standart 2013 Russian: пакет программ. Включает приложения: MS Office Word, MS Office Excel, MS Office PowerPoint, MS Office On-eNote, MS Office Publisher, MS Outlook, MS Office Web Apps (Word Excel MS PowerPoint Outlook);

- Microsoft Visual Studio;

- NanoCAD;

 $-$  Компас-3D.

б) информационные справочные системы:

**TFY** - Электронный каталог Научной библиотеки http://chamo.lib.tsu.ru/search/query?locale=ru&theme=system - Электронная библиотека (репозиторий) **TFY** 

http://vital.lib.tsu.ru/vital/access/manager/Index

- ЭБС Лань - http://e.lanbook.com/

- ЭБС Консультант студента - http://www.studentlibrary.ru/

 $-$ Образовательная платформа Юрайт – https://urait.ru/

 $\frac{1}{2}$   $\frac{1}{2}$   $\frac{1}{2}$   $\frac{1}{2}$   $\frac{1}{2}$   $\frac{1}{2}$   $\frac{1}{2}$   $\frac{1}{2}$   $\frac{1}{2}$   $\frac{1}{2}$   $\frac{1}{2}$   $\frac{1}{2}$   $\frac{1}{2}$   $\frac{1}{2}$   $\frac{1}{2}$ 

 $\overline{25}$ C IPRbooks  $-$  http://www.iprbookshop.ru/

#### 14. Материально-техническое обеспечение

Аудитории для проведения занятий лекционного типа.

Аудитории для проведения лабораторных занятий, индивидуальных и групповых консультаций, текущего контроля и промежуточной аттестации.

Помешения лля самостоятельной работы, оснашенные компьютерной техникой и доступом к сети Интернет, в электронную информационно-образовательную среду и к информационным справочным системам.

# 15. Информация о разработчиках

Скворцов Алексей Владимирович, д-р. техн. наук, профессор, профессор кафедры теоретических основ информатики ТГУ.